Folder 6S 10 x 10 Zick-Zack

Dateigröße: Endformat:

**310 x 110 mm 300 x 100 mm**

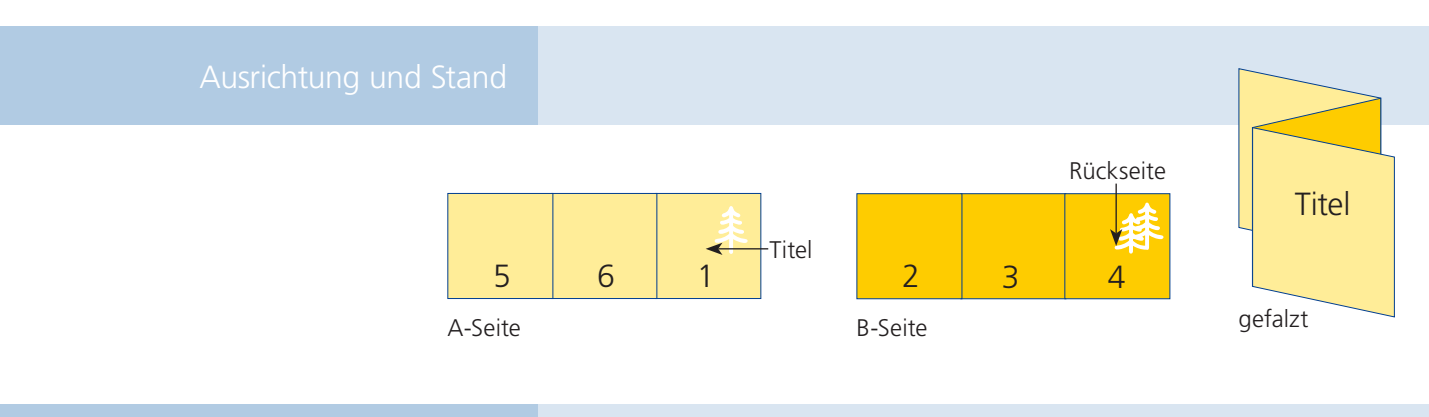

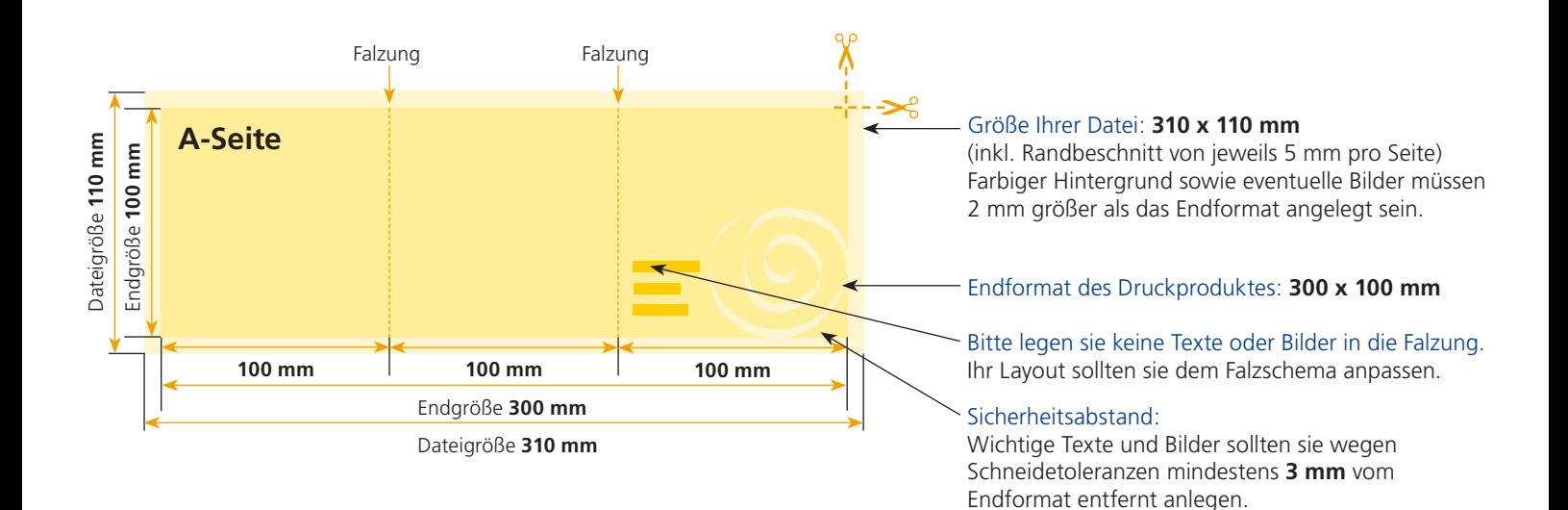

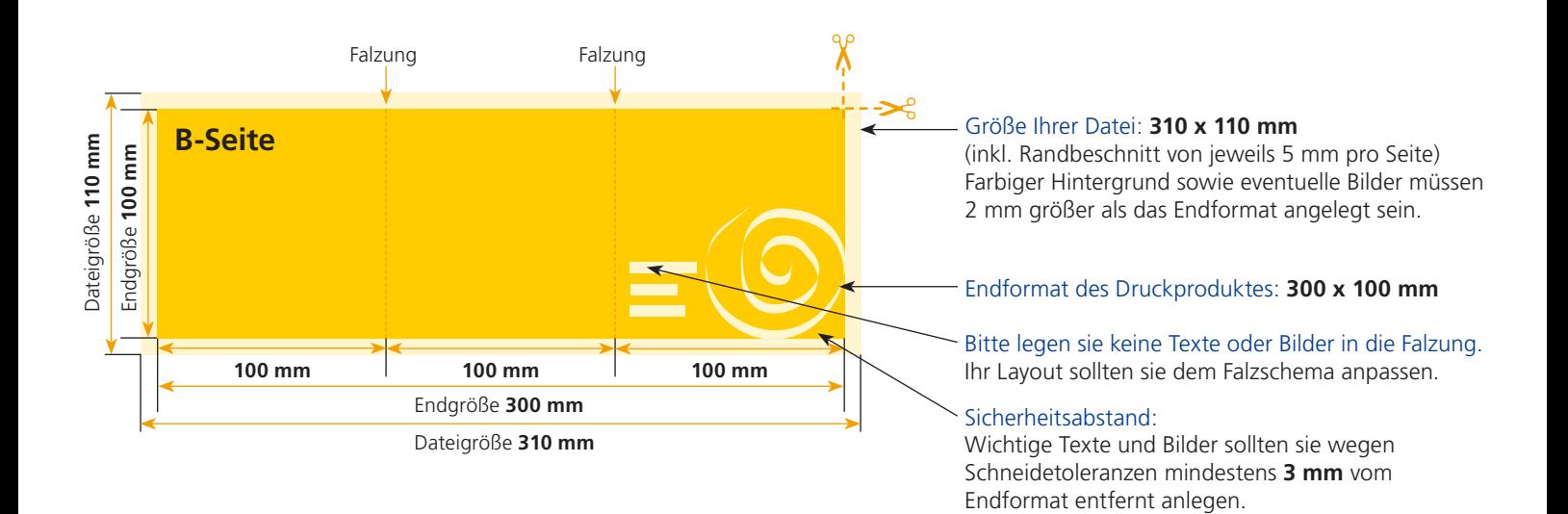

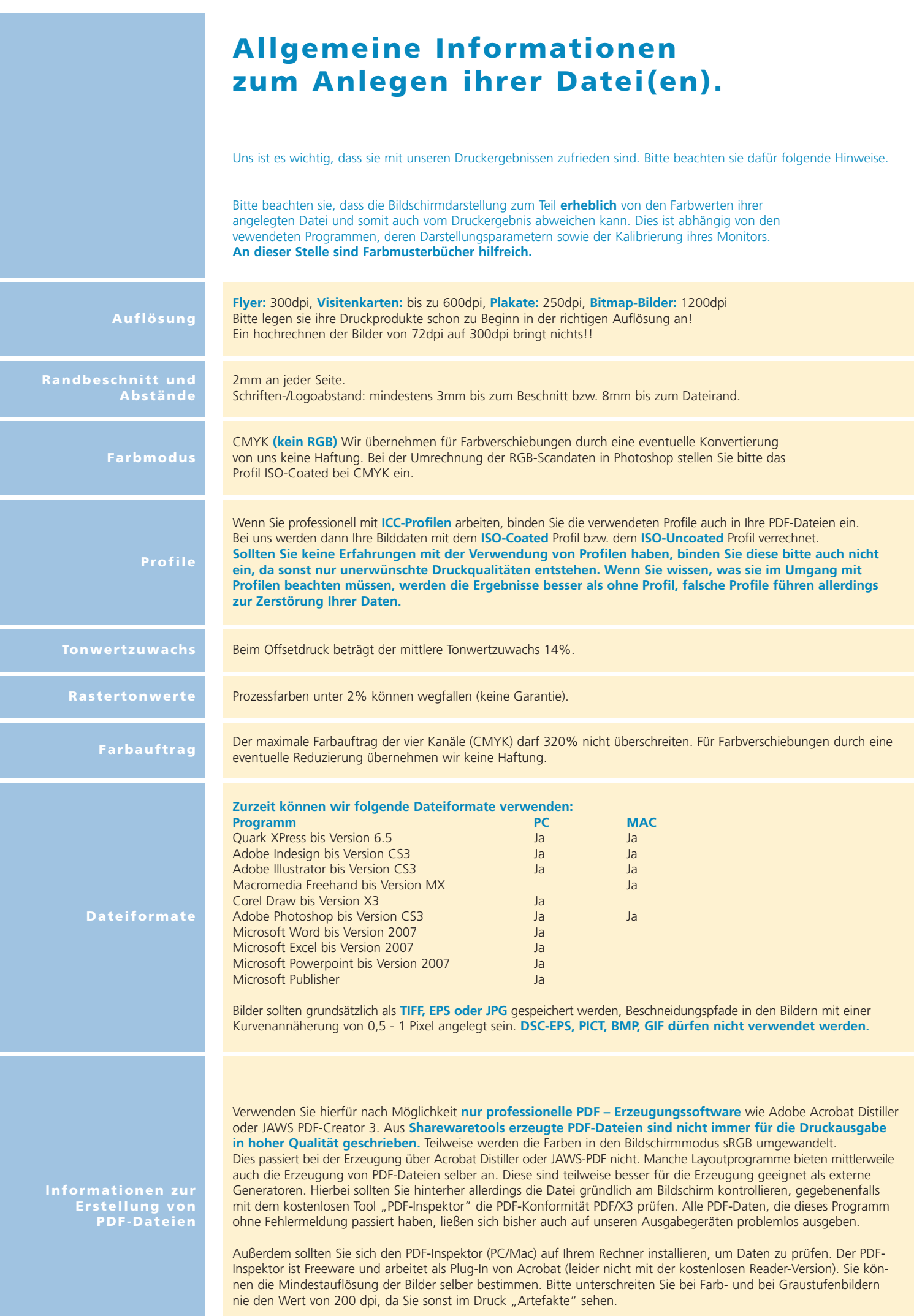